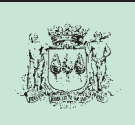

 $\overline{\text{NIF}}$ 

## Anexo 5<br>109 IRPF

# Rendimientos de actividades<br>económicas en estimación<br>objetiva

\*8400101012012\*

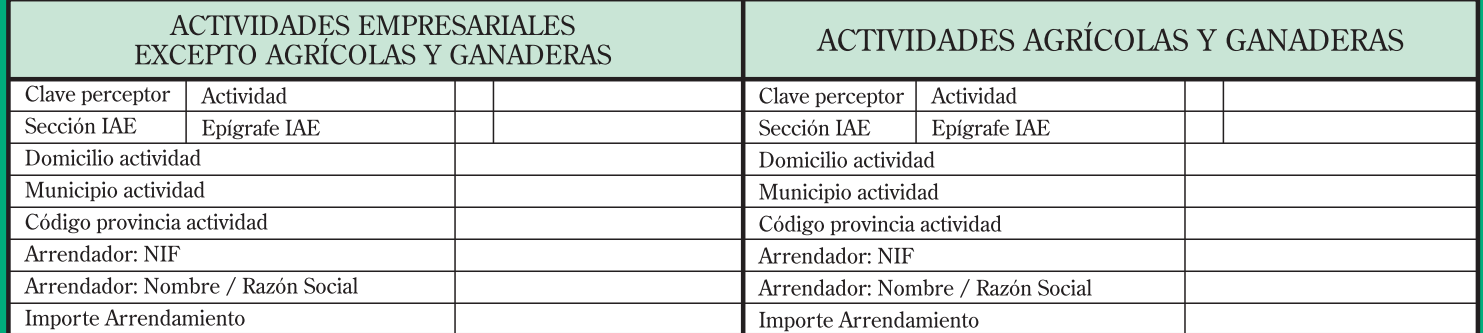

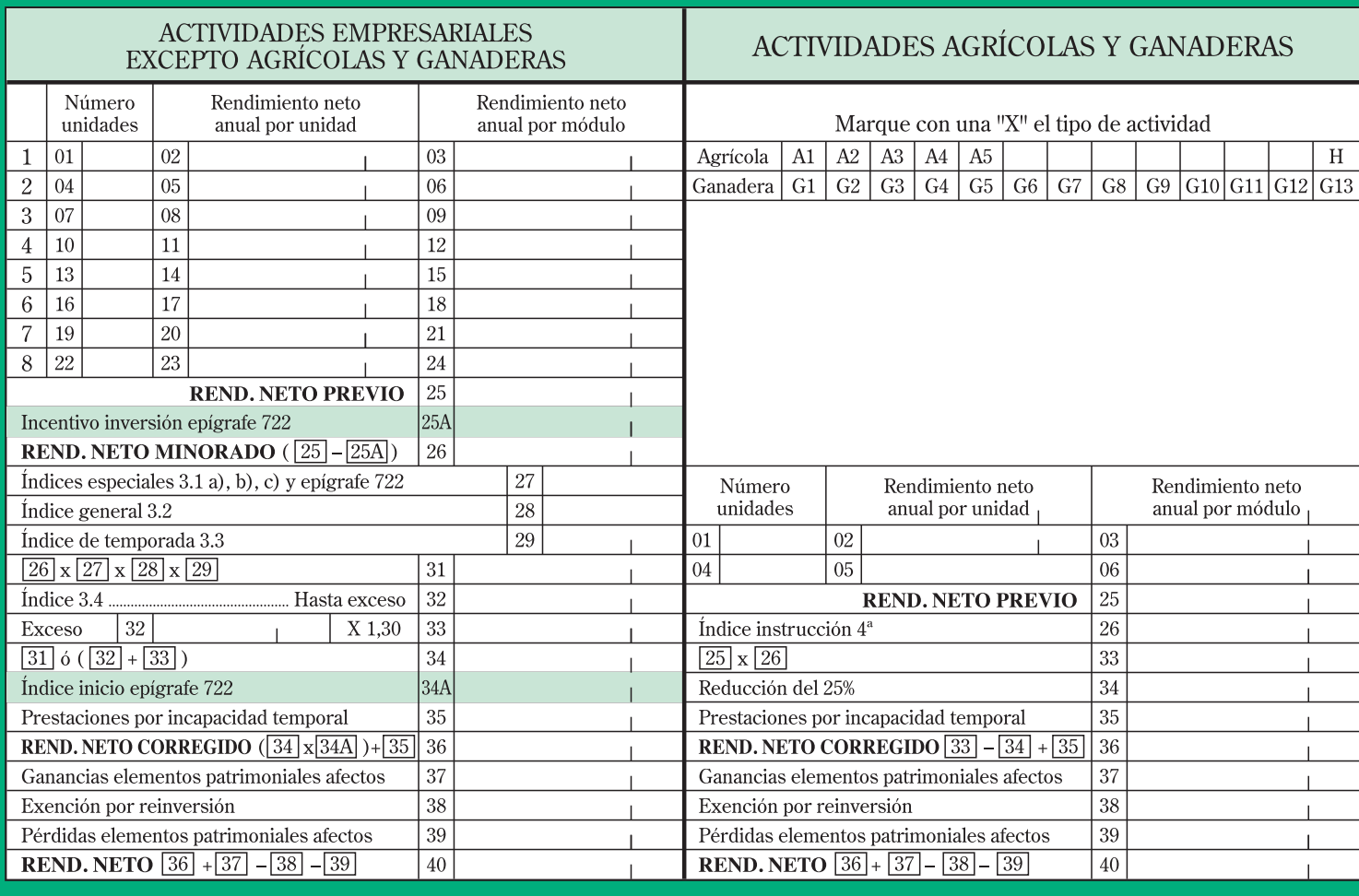

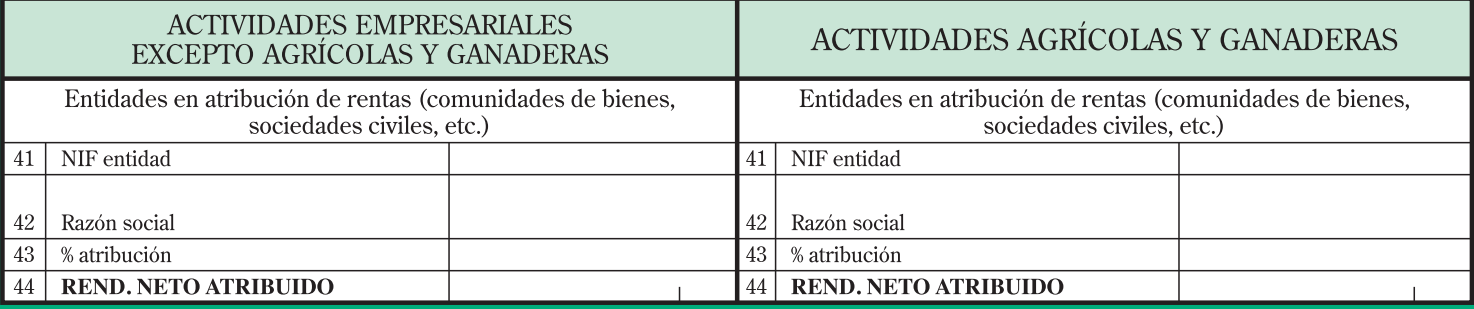

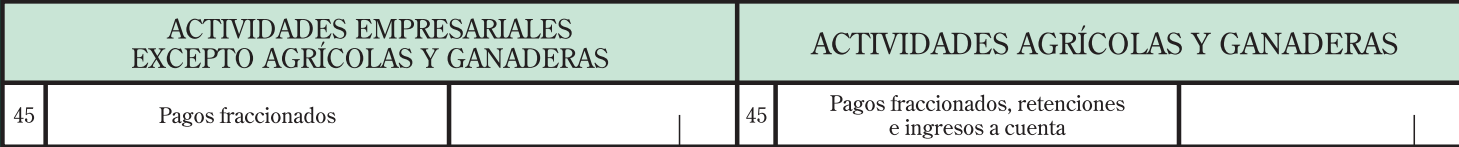

9

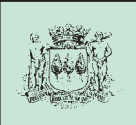

Sección IAE

Domicilio actividad Municipio actividad Código provincia actividad

Arrendador: NIF

Importe Arrendamiento

 $\overline{\text{NIF}}$ 

Clave perceptor | Actividad

Arrendador: Nombre / Razón Social

EXCEPTO AGRÍCOLAS

Epígrafe IAE

#### Anexo 5 **109 IRPF**

### Rendimientos de actividades económicas en estimación<br>objetiva

\*8400101012012\*

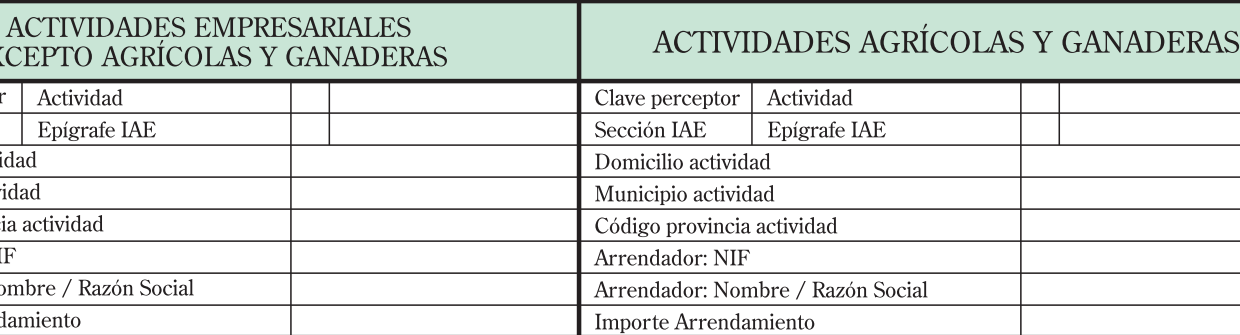

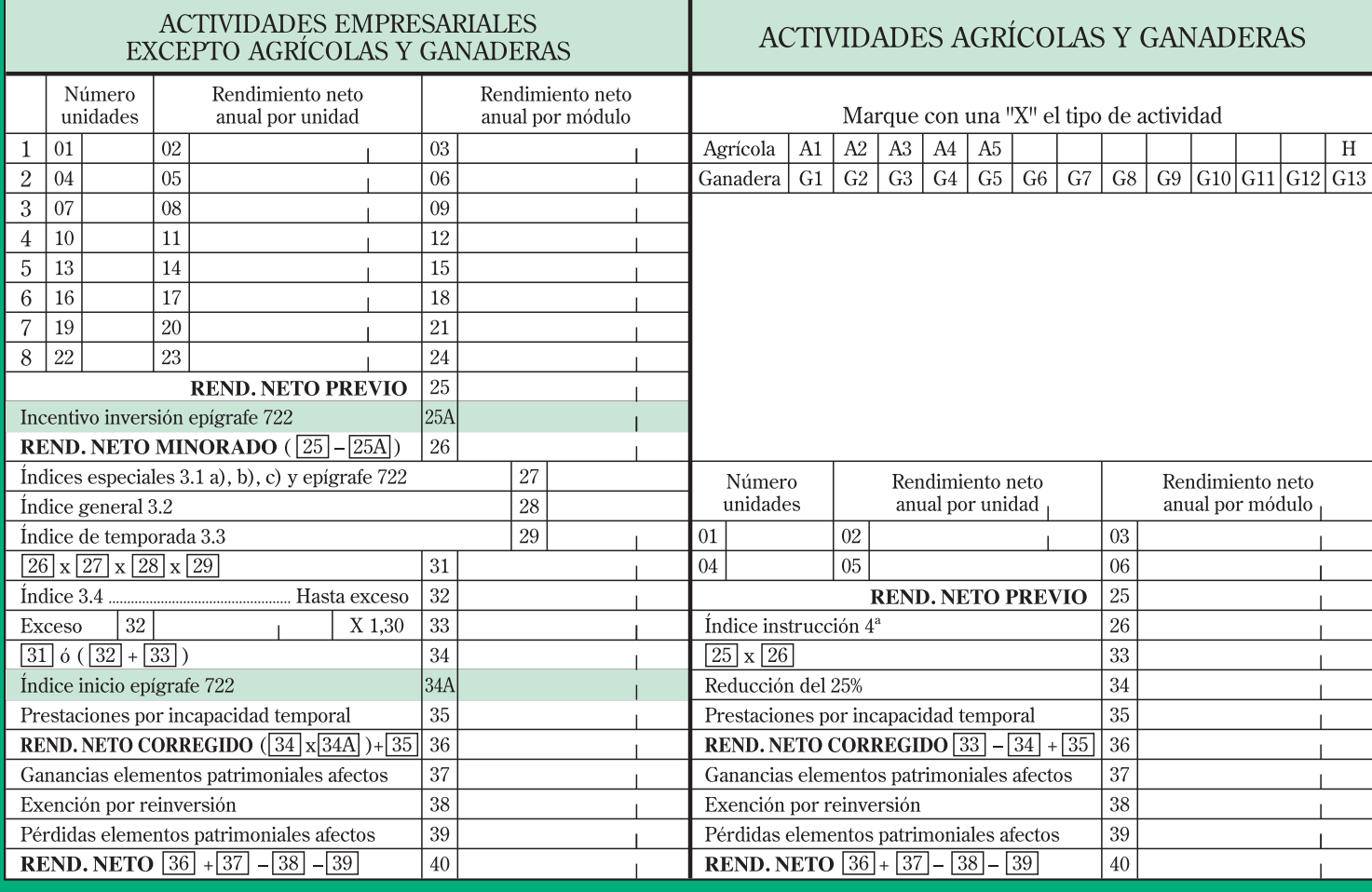

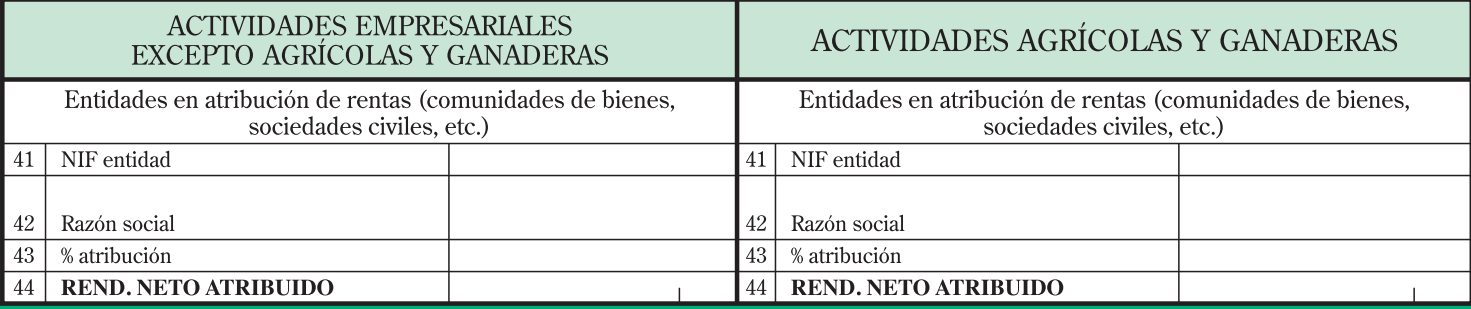

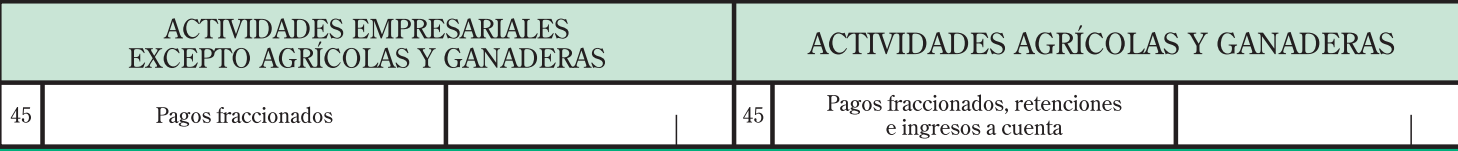

**Servicio de atención al contribuyente \* Teléfono (de 08:00 a 15:00 horas):** 902 100 040 **\* Internet :** www.gipuzkoa.net/ogasuna

Los datos de este impreso se incorporarán a los ficheros<br>informáticos de la Hacienda Foral para fines tributarios, en<br>los términos de la Ley Orgánica 15/1999. P<sup>o</sup> Errotaburu los términos de la Ley Orgánica 15/1999. Pº Errotaburu nº 2, Donostia-San Sebastián.

#### **COMO CUMPLIMENTAR EL ANEXO**

Este anexo deberá cumplimentarse a máquina o utilizando bolígrafo sobre superficie dura y con letras mayúsculas por aquellos contribuyentes que determinen el RENDIMIENTO NETO DE SU ACTIVIDAD ECONOMICA MEDIANTE LA MODALIDAD DE ESTIMACION OBJETIVA POR SIGNOS, INDICES O MÓDULOS.

El anexo está preparado para recoger el rendimiento de dos actividades: una agrícola o ganadera y otra no agrícola o ganadera. Si el número de actividades que ejerce el contribuyente fuese superior deberá presentar tantos anexos adicionales como sean necesarios.

Por cada actividad acogida a este régimen de determinación de la base imponible, se cumplimentarán los datos que a continuación se explican.

#### **DATOS GENERALES**

Los rendimientos de las actividades económicas se considerarán obtenidos por quienes realicen de forma habitual, personal y directa la ordenación por cuenta propia de los medios de producción o de los recursos humanos afectos a las actividades. Se presume, salvo prueba en contrario, que dichos requisitos concurren en quienes figuren como titulares de las actividades económicas.

**Clave perceptor:** Se consignará una "D" si el que obtiene el rendimiento es el declarante, una "C" si lo es el cónyuge o pareja de hecho, cuando la pareja de hecho esté constituida conforme a la Ley 2/2003, de 7 de mayo, y una "H1", "H2"... por cada hijo menor que obtenga rendimientos de este tipo.

**Actividad:** Se hará constar la actividad económica o sector de la actividad.

**Sección IAE/Epígrafe IAE:** Se anotarán la sección y grupo o epígrafe del Impuesto sobre Actividades Económicas que corresponda a la actividad declarada. Si la actividad es pesca de bajura, en esta casilla se colocará "0/000".

**Domicilio y municipio actividad:** Se indicará el domicilio y municipio de la actividad.

**Código provincia actividad:** Se hará constar el código de la provincia donde se desarrolla la actividad económica.

**Arrendador:** Se anotarán el NIF, nombre y dos apellidos del arrendador del local en el que se ejerza la actividad en el supuesto de tratarse de persona física, o NIF y razón social en el supuesto de que el arrendador sea una persona jurídica. Además, se incluirá el importe del arrendamiento.

#### **RENDIMIENTO NETO**

La casilla sombreada en gris  $25A$  se cumplimentará para calcular el rendimiento neto de las actividades de transporte de mercancías por carretera (epígrafe 722).

#### 1) ACTIVIDADES EXCEPTO TRANSPORTE DE MERCANCÍAS POR CARRETERA Y AGRÍCOLAS-GANADERAS

Se rellenarán las casillas de los módulos siguiendo el mismo orden en el que vienen enumerados en el anexo II de la Orden Foral 3/2011, de 11 de enero.

En la columna **"número unidades"** se anotará, por cada módulo el promedio de unidades del mismo, relativo al periodo en que se haya ejercido la actividad durante el año.

A continuación, se anotarán los **"rendimientos netos anuales por unidad"** previstos en el anexo II de la Orden Foral 3/2011, de 11 de enero.

Multiplicando el "rendimiento neto anual por unidad" por el número de sus respectivas unidades de módulo se obtendrán los diferentes **"rendimientos netos anuales por módulo"**. Como suma de estas cantidades parciales se obtendrá la cantidad a consignar <u>en l</u>a casilla [25]. No se cum<u>plim</u>entará la casilla [25A], de forma que la casilla [26] coincidirá con la casilla [25].

A continuación se corregirá la cantidad de la casilla 23 con los **índices correctores** que sean de aplicación conforme a lo dispuesto en el anexo II de la Orden Foral 3/2011, de 11 de enero.

Se sumarán, en su caso, las prestaciones percibidas por incapacidad temporal (casilla [35]) <u>y se</u> obtendrá el "**<u>rendimiento neto corregido</u>"**, que se anotará en la casilla [36].

Al rendimiento neto corregido se sumarán o restarán las **ganancias o pérdidas** derivadas de la enajenación de los elementos afectos a la actividad económica, que se cuantificarán conforme a lo previsto en la normativa del Impuesto sobre Sociedades. Asimismo, se aplicará lo dispuesto en la normativa del Impuesto sobre Sociedades para los **supuestos de reinversión de beneficios extraordinarios.**

#### 2) ACTIVIDAD DE TRANSPORTE DE MERCANCÍAS POR CARRETERA (epígrafe 722)

El rendimiento neto se obtendrá aplicando el procedimiento explicado en el punto 1) anterior teniendo en cuenta, además, lo siguiente:

• Las casillas de los módulos se rellenarán según lo establecido en la Orden Foral 3/2011, de 11 de enero, y en su disposición adicional.

• En la casilla  $\boxed{26}$  se consignará la diferencia entre las casillas  $\boxed{25}$  y  $\boxed{25A}$ . En esta última se reflejará la minoración por incentivos a la inversión consistente en la amortización del inmovilizado, calculada de acuerdo con la Orden Foral 3/2011, de 11 de enero.

• Respecto a los índices correctores, no se cumplimentará la casilla 28 . En la casilla  $\boxed{27}$  se consignará, con caracter general, el "0,8", cuando el contribuyente disponga de un único vehículo.

Se aplicará el índice "0,90" cuando la actividad se realice con tractocamiones y el contribuyente carezca de semirremolques. Cuando la actividad se desarrolle con un único tractocamión y sin semirremolques, se aplicará exclusivamente, el índice "0,75".

• En la casilla 33 se anotará, cuando proceda, el índice corrector de inicio, regulado en la Orden Foral 3/2011, de 11 de enero.

#### 3) ACTIVIDADES AGRÍCOLAS Y GANADERAS

En primer lugar, se indicará, marcando con una "X" la casilla correspondiente, el tipo de actividad atendiendo a la codificación efectuada en el anexo I de la Orden Foral 3/2011, de 11 de enero, (ejemplo: Se marcará con una "X" la casilla  $\Delta 2$ cuando el tipo de cultivo de la actividad agrícola sea la horticultura protegida).

A continuación, se calculará el rendimiento neto aplicando el procedimiento explicado en el punto 1) anterior teniendo en cuenta, además, las siguientes especificidades:

• Los "rendimientos netos anuales por unidad" se relacionan en el anexo I de la Orden Foral 3/2011, de 11 de enero.

• En la casilla 26 se consignará, cuando proceda, el índice corrector regulado en la instrucción 4ª del anexo I de la Orden Foral 3/2011, de 11 de enero.

• En la casilla 34 los agricultores jóvenes o asalariados agrarios podrán reducir el rendimiento neto, de acuerdo con la instrucción 5ª del anexo I de la Orden Foral 3/2011, de 11 de enero.

#### **ATRIBUCIÓN DE RENTAS**

En el supuesto de que la actividad esté desarrollada por sociedades civiles, comunidades de bienes y demás entidades a que se refiere el artículo 35.3 de la Norma Foral 2/2005, de 8 de marzo, General Tributaria del Territorio Histórico de Gipuzkoa, el rendimiento neto se atribuirá a los socios, comuneros, etc., según las normas aplicables en cada caso.

Se anotarán en primer lugar los siguientes datos: el NIF de la entidad (casilla  $\vert 41 \vert$ ) y su razón social (casilla $\vert 42 \vert$ ).

A continuación, se indicará el porcentaje de atribución que corresponde al contribuyente (casilla [43]).

**El rendimiento neto atribuido** (casilla 44) se obtendrá multiplicando su porcentaje de atribución por el rendimiento neto de la actividad.

#### **RENDIMIENTO NETO**

Se trasladará el rendimiento neto que conste en la casilla 40 o el rendimiento neto at<u>ribu</u>ido que figure en la casilla [44] en caso de existir atribución, a la casilla 06 de la hoja de liquidación 1.

#### **PAGOS A CUENTA**

**Pagos fraccionados:** Se recogerán los diferentes pagos fraccionados de cada actividad, efectuados por el contribuyente mediante el modelo 130 o mediante domiciliación.

**Retenciones e ingresos a cuenta:** Se anotarán las retenciones e ingresos a cuenta que hayan soportado los agricultores y ganaderos.

En el caso de entidades en régimen de atribución de rentas, se anotarán las retenciones e ingresos a cuenta correspondientes a cada socio, comunero, etc.

El importe consignado en la casilla  $\left| 45 \right|$  se trasladará a la casilla  $\left| 113 \right|$  de la hoja de liquidación 3.